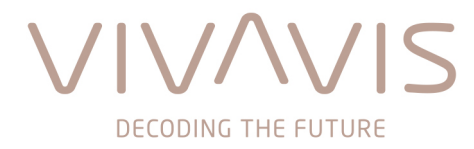

RMA-Nummer:

VIVAVIS AG | August-Thyssen-Straße 32 | 56070 Koblenz | Deutschland

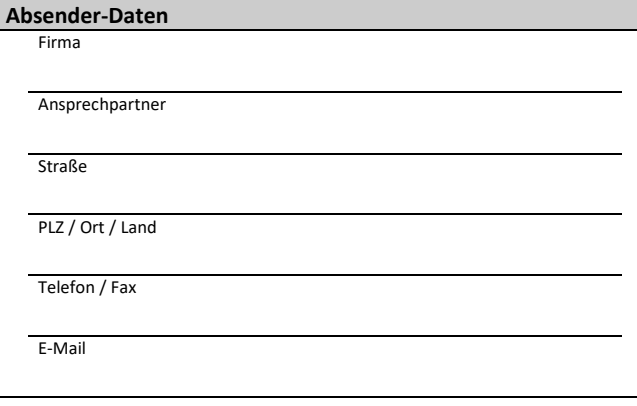

## **Anfordern einer RMA-Nummer:**

- Bitte fordern Sie Ihre RMA-Nummer telefonisch oder per E-Mail (+49 261 9285-228, products@vivavis.com) an und füllen Sie das Formular vollständig aus.
- Beachten Sie bitte, dass für jede Sendung eine separate RMA-Nummer anzufordern ist.
- Ihr vollständig ausgefülltes RMA-Formular legen Sie bitte Ihrer Warenlieferung bei.
- Warenlieferungen ohne gültige RMA-Nummer können von der VIVAVIS AG nicht angenommen werden.
- Es gelten die allgemeinen Lieferbedingungen des ZVEI in der aktuellsten Form. Diese können Sie gerne unter www.vivavis.com/agb einsehen.

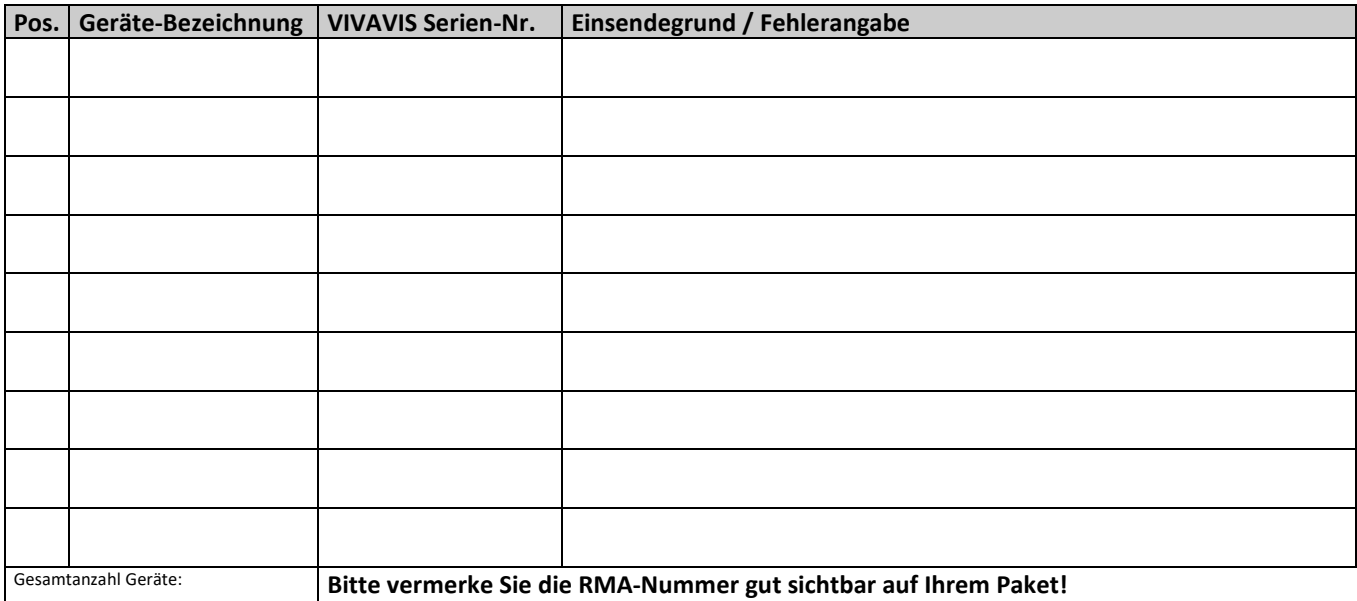

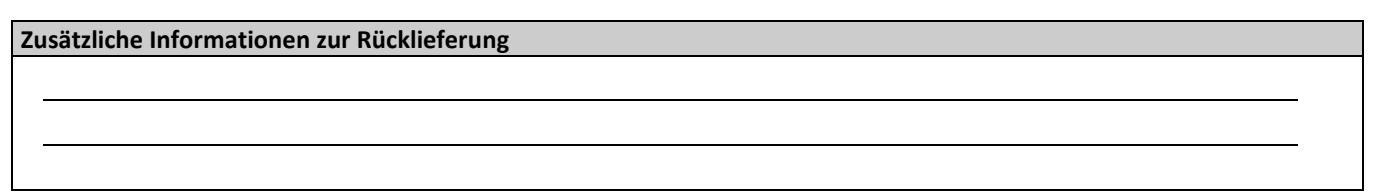

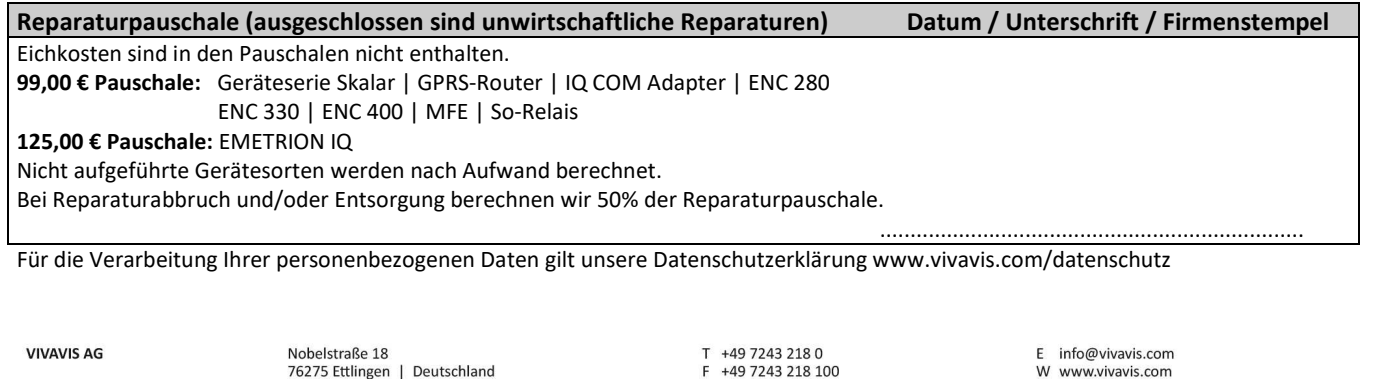

Amtsgericht<br>Umsatzsteuer-ID

WEEE-Reg.-Nr.

Steuer-Nr.

Mannheim HRB 737454<br>DE 186497049

31195/28312

DE 22930508

Bankverbindung<br>IBAN

SWIFT-BIC

Commerzbank Karlsruhe<br>DE54 6604 0018 0491 8553 00

COBADEFFXXX

Prof. Dr. Clemens van Dinther (Vorsitzender)<br>Harald Herrmann

Michael Schambach

Vorsitzender des Frank Düpre

Aufsichtsrats

Vorstand